## INSIGNIA

# Final flat size: 419.1 $\times$ 139.7 mm Final fold size: 69.85 $\times$ 139.7 mm

**CHARGING YOUR STEREO** 

• When the red indicator LED blinks three times a

plug the microUSB charging cable into your computer and into the microUSB port on your

second, the battery is low. To charge the battery,

headphones. The red LED turns on to indicate

that the battery is charging and turns off when

HEADPHONES

fully charged.

## **PACKAGE CONTENTS**

- Bluetooth over-the-ear headphone
- USB charging cable
- Foam ear pads
- Quick Setup Guide

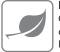

#### FIND YOUR USER GUIDE ONLINE! Go to <u>www.insigniaproducts.com</u>, then click Support & Service. Enter NS-CAHBTO2 in the box under Manual, Firmware, Drivers & Product Information, then click ►.

## FEATURES

- Sweatproof earpads for sports use
- Comfortable foam earpads included
- Reflective headband
- Volume control
- Listen to music and talk on the phone wirelessly. Music playback: 10 hours
- Echo cancellation and noise suppression
- Voice prompts and easy pairing
- High quality sound

Before using your new product, please read these instructions to prevent any damage.

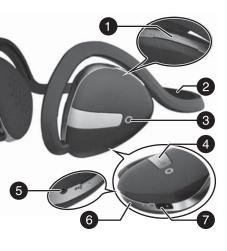

| # | DESCRIPTION                                        | FUNCTION                                                                                                    |
|---|----------------------------------------------------|----------------------------------------------------------------------------------------------------|
| 1 | +/- Volume Up<br>Volume Down                       | Press + to increase the volume.<br>Press - to decrease the volume.                                          |
| 2 | Reflective strip                                   | Provides extra safety in low-light conditions.                                                              |
| 3 | Indicator LED                                      | Shows current status of the headphones.                                                                     |
| 4 | ►II (Power/Talk/<br>Play/Pause/<br>Pairing) button | Press to turn on your stereo<br>headphones. If you receive a phone<br>call, press to talk.                  |
| 5 | Microphone                                         | Allows you to talk on the telephone.                                                                        |
| 6 | ►►/◀◀<br>Next Track<br>Previous Track              | Press ► to skip to the next<br>track/fast forward.<br>Press ◀ to skip to the previous<br>track/fast rewind. |
| 7 | Micro USB port                                     | Plug the micro USB connector into this port to charge your headphones.                                      |

## USING YOUR STEREO HEADPHONES

#### Turning your stereo headphones on and off

- 1 Place the headphones around your neck.
- 2 Press and hold the ►II button for three seconds. The LED blinks blue (when turned on) or red (when turned off) and the voice prompt says "Power on", or "Power off."

### **BLUETOOTH BASIC INDICATION** Bluetooth function indication

| ACTION                    | OPERATION                                                            | LED INDICATION                                                         | SOUI                    |
|---------------------------|----------------------------------------------------------------------|------------------------------------------------------------------------|-------------------------|
| Power on                  | Press and hold 🖿 more than two seconds                               | Blue LED lights for 1.5 seconds                                        | "pow                    |
| Power off                 | Press and hold 🖿 more than three seconds                             | Red LED lights for 1.5 seconds                                         | "pow                    |
| Pairing mode              | Press and hold <b>I</b> more than four seconds in power off mode     | Blue and red LED blinking alternately                                  | Twos                    |
| Play/Pause                | Press and release 🛌 button                                           |                                                                        |                         |
| Volume Up/Down            | Press and release + / - button                                       |                                                                        | Two I<br>volur<br>minir |
| Next Track/Previous Track | Press and release ►►/ ◄◄ button                                      |                                                                        |                         |
| Fast Forward/Fast Rewind  | Press and hold ►►/◄ button                                           |                                                                        |                         |
| Incoming call             |                                                                      | Blue LED blinks three times every five seconds when a call is received | Ring                    |
| Answer call               | Press and release 📲 when a call is incoming                          |                                                                        | One s                   |
| Reject call               | Press and hold 🖿 when a call is incoming                             |                                                                        | One l                   |
| Redial                    | Double press 📕                                                       |                                                                        | Two s                   |
| Reset device list         | Long press <b>I</b> button more than<br>10 seconds in power off mode | All LEDs turn off                                                      |                         |

## Quick Setup Guide | NS-CAHBT02-BL/NS-CAHBT02-BK Bluetooth Over-the-Ear Headphone

## PAIRING YOUR STEREO HEADPHONES

#### Notes:

- Range is 33 feet (10 meters)
- Supports easy pairing
- Prompts you by saying "Device Connected," when connected
- Supports a battery indicator icon on an iOS device

#### Pairing with a cell phone or MP3 player

- 1 With your stereo headphones turned off, press and hold ►II for four seconds. The blue and red LEDs blink alternately.
- 2 On your phone or MP3 player, select
  INSIGNIA NS-CAHBT02 from the list of discovered devices, then enter the password
   0000 (four zeros) (if required) to pair your headphones.

For more information on pairing Bluetooth devices to your cell phone or MP3 player, see the device's documentation.

**Note:** After the headphones have been successfully paired with the cell phone or MP3 player, the headphones will automatically reconnect to the phone or MP3 player.

#### ND

wer on"

wer off"

o short beeps

o high beeps for maximum lume. Two low beeps for nimum volume

tone

e short beep

e long beep o short beeps

> v1 R2

#### Pairing with a computer running Windows

**Note:** Before you pair the headphones with the computer, make sure that the computer is equipped with Bluetooth. Refer to the computer's documentation or contact the computer manufacturer for more information. If your computer is not Bluetooth compatible, install a Bluetooth USB adapter (dongle).

- 1 Turn on Bluetooth on the computer. For instructions, see the computer's documentation or contact the computer manufacturer.
- 2 Double-click the **Bluetooth** icon in the system tray, then click Add a device (Add Wireless Device using Windows Vista).
- 3 With the headphones turned off, press and hold ▶II for four seconds. The LED blinks blue and red alternately. Pairing mode is activated.
- 4 Double-click the **INSIGNIA NS-CAHBT02** icon on the computer or highlight the icon, then click Next.

Note: If you are unable to locate the INSIGNIA NS-CAHBT02 icon, click the Search Again button.

- 5 If required, enter 0000 (four zeros) in the Bluetooth security code field, then click Next.
- 6 After the headphones have been paired, click **Close**. If you are using Windows XP, continue with steps 7 through 9.
- **7** Select one of the Bluetooth hands-free types shown on the Add a Bluetooth Device Wizard screen, then click Next.
- 8 Select the services shown on the wizard screen to use with your Bluetooth headphones, then click Finish.

9 To connect the device, double-click the INSIGNIA NS-CAHBT02 Hands-Free Unit icon or the INSIGNIA NS-CAHBT02 Stereo Audio icon.

Note: The headphones should be automatically selected as the default playback device (Windows® 8, Windows<sup>®</sup> 7, or Windows Vista<sup>®</sup>) or the default recording and playback device (Windows XP). To make those settings manually, refer to the User Guide

#### Pairing with a Mac computer

Note: Before you pair the headphones with the computer, make sure that the computer is Bluetooth compatible. Refer to the computer's documentation or contact the computer manufacturer for more information. If your computer is not Bluetooth compatible, install a Bluetooth USB adapter (dongle).

- 1 Turn on Bluetooth on the computer. For instructions, see the computer's documentation or contact the computer manufacturer.
- 2 Click the Bluetooth status menu.
- 3 Click Set up Bluetooth Device. The Bluetooth Setup Assistant opens.
- 4 Click Continue.
- 5 Select Headset as the device type, then click Continue.
- 6 With the headphones turned off, press and hold ▶ I for four seconds. The LED blinks blue and red alternately. Pairing mode is activated.
- 7 Select INSIGNIA NS-CAHBT02, then click

Continue. The computer gathers information.

- 8 Click Continue.
- 9 Enter 0000 (four zeros) into the Passkey field, then click **Continue**.

10 Click Quit to finish.

Note: To use the headphones, they must be selected as the defualt input and output device on the computer.

- 11 Click System Preferences, then click Sound.
- 12 Under Input, select INSIGNIA NS-CAHBT02, then under Output, select INSIGNIA NS-CAHBT02.

For more information on using your headphones with Skype, refer to your User Guide.

## **RESETTING YOUR STEREO HEADPHONES**

 To reset your headphones, with your stereo headphones turned off, press and hold for 10 seconds.

#### SPECIFICATIONS

| Bluetooth version:        | Bluetooth 4.1+EDR                                               |
|---------------------------|-----------------------------------------------------------------|
| Supported profiles:       | A2DP, AVRCP, HFP, HSP                                           |
| Frequency spectrum:       | 2.4 ~ 2.4835 GHz ISM Band                                       |
| Working distance:         | Up to 33 ft. (10 m)                                             |
| Operating<br>temperature: | 23 ~ 122° F (-5 ~ 50° C)                                        |
| Operating time:           | Talk: 10 hours<br>Music: 10 hours, playback music track         |
| Standby time:             | Up to 250 hours                                                 |
| Size:                     | $2.3 \times 4.49 \times 5.39$ inches<br>(5.85 × 11.4 × 13.7 cm) |
| Weight:                   | 1.76 oz (50 g)                                                  |
| Average charging<br>time: | 2.5 hours                                                       |

#### TROUBLESHOOTING

- Reset your BT headphone
- Plug micro USB cable for charging

## LEGAL NOTICES

#### FCC statement:

This device complies with Part 15 of the FCC Rules. Operation is subject to the following two conditions: (1) this device may not cause harmful interference, and (2) this device must accept any interference received, including interference that may cause undesired operation. FCC Caution:

Changes or modifications not expressly approved by the party responsible for compliance could void the user's authority to operate the equipment.

#### FCC Statement:

Note: This equipment has been tested and found to comply with the limits for a Class B digital device, pursuant to Part 15 of the FCC Rules. These limits are designed to provide reasonable protection against harmful interference in a residential installation. This equipment generates, uses and can radiate radio frequency energy and, if not installed and used in accordance with the instructions, maybe cause harmful interference to radio communications. However, there is no guarantee that interference will not occur in a particular installation. If this equipment does cause harmful interference to radio or television reception, which can be determined by turning the equipment off and on, the user is encouraged to try to correct the interference by one or more of the following measures: Reorient or relocate the receiving antenna. Increase the separation between the equipment and receiver. Connect the equipment into an outlet on a circuit different form

- that to which the receiver is connected.
- Consult the dealer or an experienced radio/TV technician for help.

#### **ONE-YEAR LIMITED WARRANTY** Visit www.insigniaproducts.com for details.

#### **CONTACT INSIGNIA:** 1-877-467-4289 (U.S. and Canada) 01-800-926-3000 (Mexico) www.insigniaproducts.com

INSIGNIA is a trademark of Best Buy and its affiliated companies. Distributed by Best Buy Purchasing, LLC ©2016 Best Buy. All rights reserved. Made in China